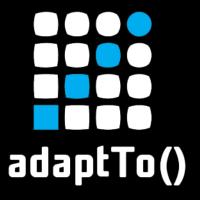

APACHE SLING & FRIENDS TECH MEETUP 2 - 4 SEPTEMBER 2019

# A non-SPA approach for AEM with REACT

L. Ellmer, E.ON Digital Technology

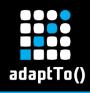

#### Lars Ellmer

IT Development Manager – AEM Architect working for E.ON Digital Technologies

IT Professional for 24 years now- working with AEM for 4 years now 42 years old

Love to cook & to craft with paper and wood

Interessted in Homeautomation, SmartHome Technologies and Psychology

Father of two boys and one girl

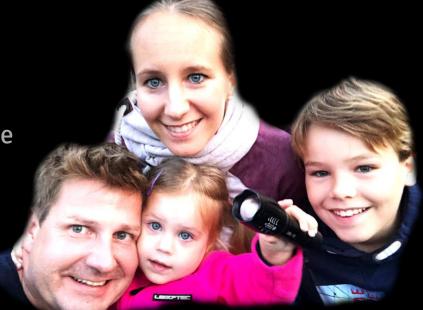

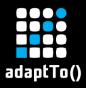

## Agenda

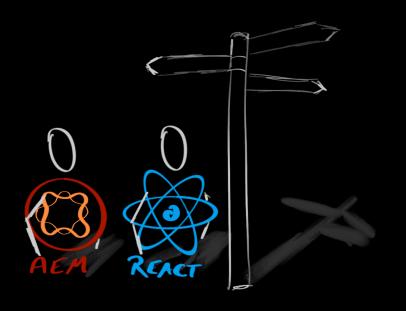

- AEM inside of E.ON
- Problem(s) to solve
- Opportunities
- Solution
- Demo
- Way to go

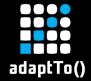

## Adobe AEM @E.ON

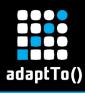

## AEM @ E.ON

Country-Websites & Projects

45 AEM Apps online at the moment.

Everything on AEM now.

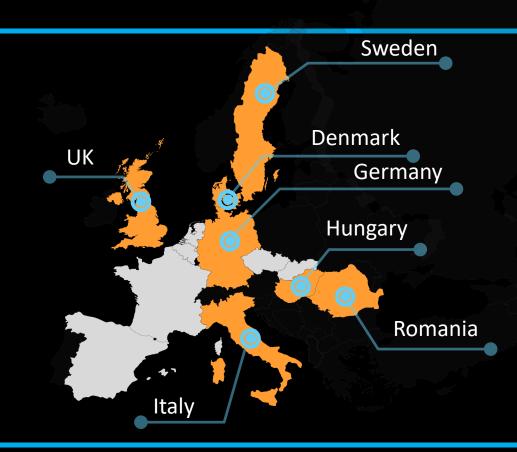

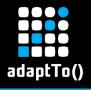

### AEM @ E.ON - Infrastructure

& 2x2 Publishers in Azzure Cloud Server Centers.

AEM 6.4 (just migrated from 6.2)

Deployment Process outsourced to Accenture India

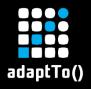

### AEM @ E.ON - Architecture

- & Basic components set for smaller projects.
- & Country web-sites are largest customers
  - **⋈** Static reprensational pages
  - & Sales funnels
  - **&** Dynamic customer portal

- Customer portal based on React
- Data-loading by React only all pages are static

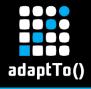

## AEM @ E.ON - Roadmap

- **№** TouchUI-Upgrade with massive refactoring.
- ☼ Template Editor for new projects and migration path for old once

 Constant knowledge sharing

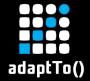

## Problem(s) to solve

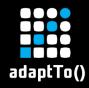

#### Problems to solve - React Issues

# React was designed for Applications rather than modular systems with high autonomy

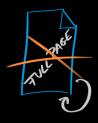

Configuration changes without full-page reload

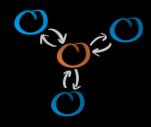

Handle data for multiple dynamic modules

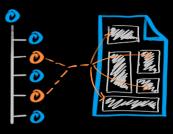

Node-Property Strategy

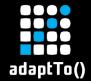

## DEMO of final "look & feel"

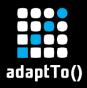

### Problems to solve - React Issues

#### Bootstrapping just happens once

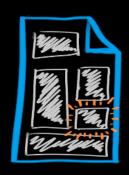

Dealing with newly inserted components

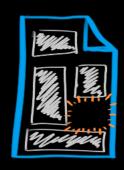

Dealing with the deletion of components

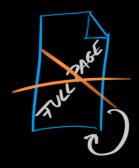

Config-Changes shall update single component only

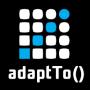

#### Problems to solve – React Issues

# Configuration-Data is part of the React-Application not being injected

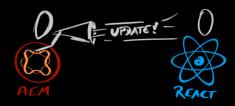

React needs to be made aware of changes

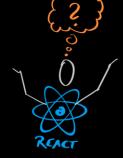

React is not directly able to modify the configuration

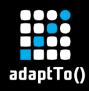

#### Problems to solve – AEM Issues

#### SPA approach has no component based refreshing mechanism

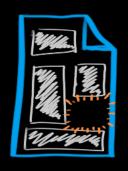

Deletion of components by AEM

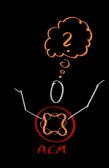

AEM does not "understand" the dynamic nature of REACT content

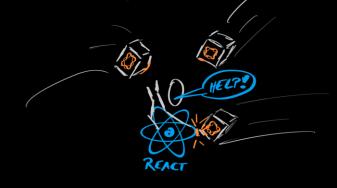

Many modes and mode changes in AEM may interfere with this dynamic nature

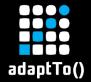

## **Opportunities**

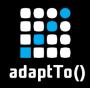

# Possibillity of smooth migrations for other or old web-application projects

Migration path for ...

....NET server rendered applications

... other JS-Framework Applications or even React Apps

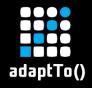

Centralized components for data- & security handling

With best practices for implementation for all projects

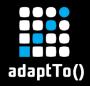

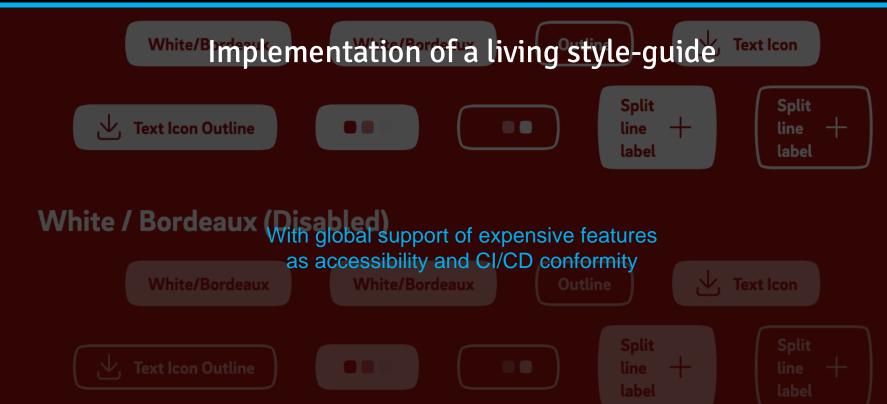

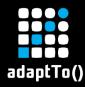

#### Set of central components stylable by policies

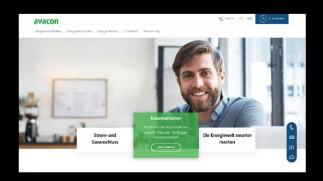

Support for editable templates to ease the process of adapting a template to a sub-brand

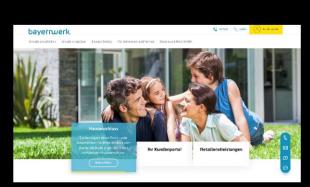

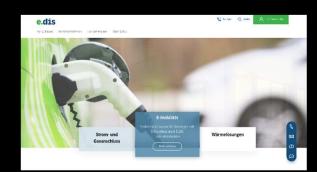

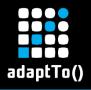

Automated, front-end centric project-setup & work-process

Overcoming the shortage of AEM-Developers by enabling FE-Developers to write AEM components

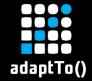

## **Solution**

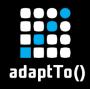

## Solution – Most Important

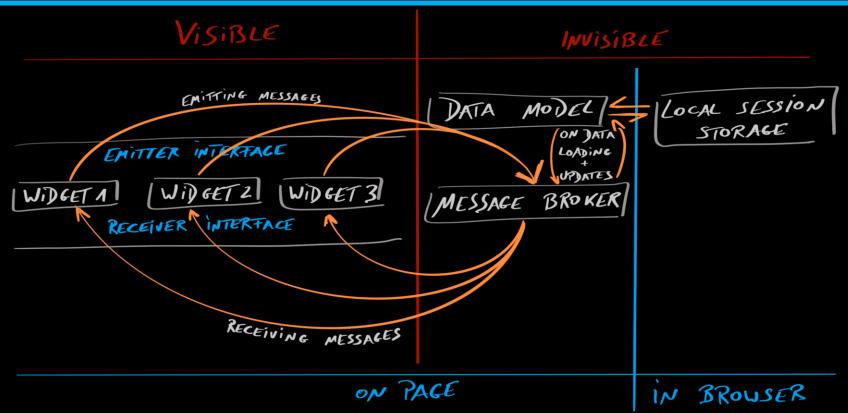

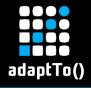

## Solution – Most Important

#### Adjustment of Bootstrapping

Allowing multiple, dynamically driven bootstrapping

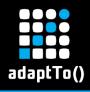

#### **Dive Into: React Habitat**

Tiny code footprint (4.4kb)

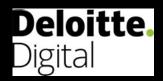

Redux support

Pass properties to components and back

https://github.com/DeloitteDigitalAPAC/react-habitat

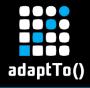

## Solution – Setting a focus

#### Focus on FE-Development

Automation of anything else as much as possible

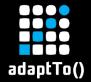

## DIVE INTO: build-chain

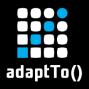

#### Dive Into: build-chain

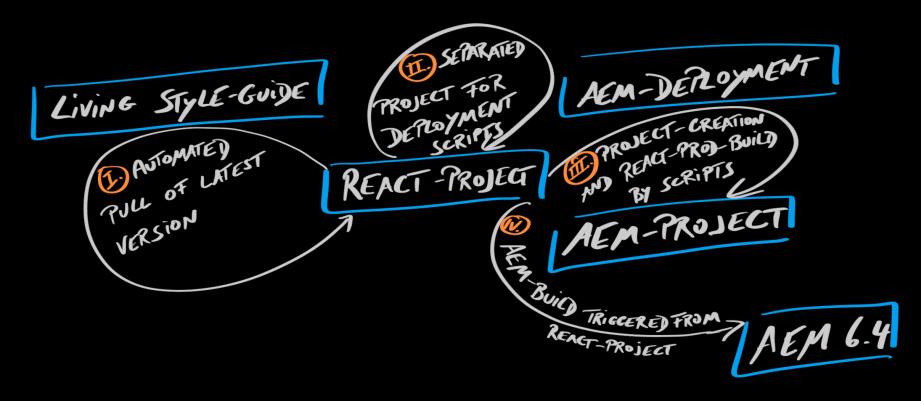

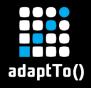

## Solution – Building the Base

**Create React Project** 

npx create-react-app aemreact

Add React-Habitat to it npm install react-habitat

Link AEM-Deployment Project npm link aem-deployment

**Start Coding** 

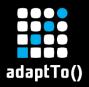

## Solution – What is aem-deployment

```
exports.deploy = function (verbose, deployEditorHelper, src, srcDistDir, targetDir, aemProjectName, aemClientLibName)
  const shellJS = require('shelljs');
  const fs = require('fs-extra');
  const fileHelper = require('file');
  const os = require('os');
  src = !src.endsWith('/') ? src + '/' : src;
  srcDistDir = !srcDistDir.endsWith('/') ? srcDistDir + '/' : srcDistDir;
   targetDir = !targetDir.endsWith('/') ? targetDir + '/' : targetDir;
  const clearAemDistFolder = () => {
      if (verbose) console.log('clearAemDistFolder');
      fs.removeSync(targetDir + 'bundles/core/src/main/webapp/clientlibs-root/' + aemClientLibName);
      fs.removeSync(targetDir + 'bundles/core/src/main/webapp/clientlibs-root/' + aemClientLibName + '.ison');
  const deleteUnsedFiles = () => {...};
  const absolutePathToRelativePath = (path, srcDir, fileName) => {
       const isRelativeSrc = srcDir.startsWith('./');
      if (isRelativeSrc) {
           const correctedPath = srcDir.substring(2);
           return './' + path.substring(correctedPath.length) + '/' + fileName;
       return './' + path.substring(srcDistDir.length) + '/' + fileName;
  const generateImportFileTxt = (suffix) => {...};
  const generateClientLibJson = () => {...};
  const copyLocalDistToAemDist = () => {...};
  const callAemDeplovScript = () => {...}:
  const modifyAemClientLibJson = () => {...};
  const copyAemSources = () => {...};
  const copyEditorHelperClientLib = () => {...};
```

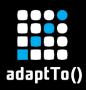

## Solution – Coding: AEM Component HTL

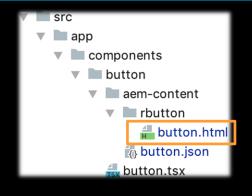

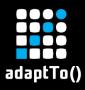

## Solution – Coding: AEM Component JSON

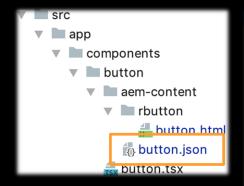

```
"jcr:primaryType": "cq:Component",
"jcr:title": "RButton",
"componentGroup": "aemangular",
"cq:editConfig": {
    "jcr:primaryType": "cq:EditConfig",
    "cq:listeners": {
        "afteredit": "__AEM__refreshAjaxContentAfterEdit",
        "afterinsert": "__AEM__refreshAjaxContentAfterEditDelayed"
"cq:dialog": {
    "jcr:primaryType": "nt:unstructured",
    "sling:resourceType": "cq/gui/components/authoring/dialog",
    "jcr:title": "Simple Dialog",
    "content": {
```

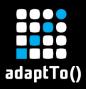

## Solution – Coding: React Component

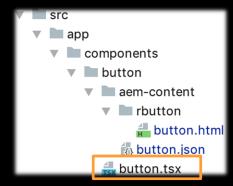

```
import React from "react";
import {string} from "prop-types";
type Buttonprops = {
     buttontext: string,
     eventname: string,
     elementidentifier: string,
     optionalcontent:string
class Button extends React.Component<Buttonprops> {
     constructor (props: Buttonprops) {
           super(props as any);
     handleClick() {
           document.dispatchEvent(new CustomEvent(this.props.eventname, eventnitDict: {
                 detail: {
                      id: this.props.elementidentifier,
                      buttonText: this.props.buttontext.
                      optionalContent: this.props.optionalcontent,
           })):
     render() {
           return
                 <button type="button" className="c-button c-button--text" onClick={() => this.handleClick()}>
                      <span className="c-button text">
                            <span className="c-button text-content">{this.props.buttontext || 'missing button text config'}////////////////////////////////////////////////////////////////////////////////////////////////////////////////////////////////////////////////////////////////////////////////////////////////////////////////////////////////////////////////////////////////////////////////////////////////////////////////////////////////////<
                      </span>
                 </button>
```

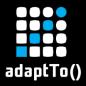

## Solution - Coding: Component Registration

```
class Aemreact extends ReactHabitat.Bootstrapper {
    constructor(){
        console.log('@constructor of aemreact');
        super();
        this.registerOnRefreshHook();
        this.registerComponents():
        this.update();
    private registerOnRefreshHook(): void {
        document.addEventListener( type: ' AEM refreshbootstrap', listener: () => {
            this.update();
        });
    private registerComponents(): void {
        // Create a new container builder:
        const builder = new ReactHabitat.ContainerBuilder();
        // Register a component:
       builder.register(Testcomponent).as( key: 'TestComponent');
       builder.register(Button).as( key: 'Button');
       // Finally, set the container:
        this.setContainer(builder.build());
```

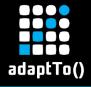

#### Solution – Governance

Take strategic parts into central governance

Projects are free to build independently on top of this foundation

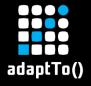

## Solution – Message Broker

# Central Whiteboard-Pattern for all inter-component communication

Loosely coupled but highly cohesive for REACT with AEM

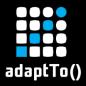

## Solution – Message Broker

```
import {Subject, ReplaySubject, Observable} from 'rxjs';
import {first} from 'rxjs/operators';
import * as uuid from 'uuid';
export interface ITopicHandle<T> {...}
export interface IMessageBroker {
   registerTopic<T>(topic: string, multiple?: boolean): ITopicHandle<T>;
   unregisterTopic(topicId: string, ownerId: string): void;
   getAvailableTopicList(): string[];
   subscribeToTopic(topicId: string): Observable<any>;
export class MessageBroker implements IMessageBroker {
   private topicMap: Map<string, { subject: ReplaySubject<any>; ownerId: string; isMultiple: boolean; emitterCount: number; }>;
   private awaitingTopicMap: Map<string, Subject<Observable<any>>[]>;
   constructor() {
       this.topicMap = new Map();
       this.awaitingTopicMap = new Map();
       this.registerToWindow();
   public registerTopic<T>(topicId: string, multiple = false): ITopicHandle<T> {...}
   public unregisterTopic(topicId: string, ownerId: string): void {...}
   public getAvailableTopicList(): string[] {...}
   public subscribeToTopic(topicId: string): Observable<Observable<any>> {...}
   private registerToWindow(): void {...}
iew MessageBroker();
```

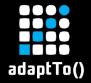

## MISSING: data-loading & security

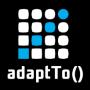

### Solution – Governance - Data-Loading

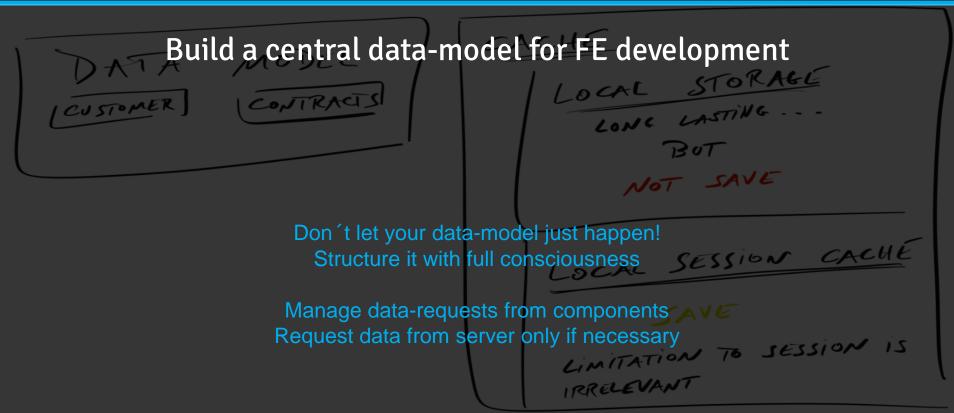

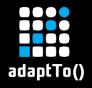

#### Solution – Governance - Caching

#### Utilize Session Cache for all data

Reduce load on your Backend and speed up UX with cached data

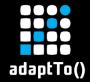

# ROADMAP: What's up next?

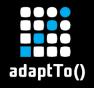

Development of data-handling, caching & security

This is an essential part of this framework and we are working on it

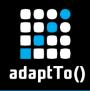

#### **Documentation**

Even if no one ever wants to do it, we need it desperately, for on-boarding and also to harden our concept by understanding it in full depth by describing it

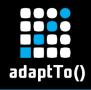

#### Versioning of components

So far there is always one version of a component, but we would need a way to manage several versions on one server.

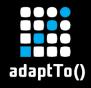

#### Migration of existing projects

Existing projects need to migrate to simplify development & unify the platform.

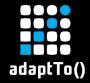

# Thank you !!!

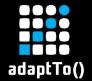

... there is just ...

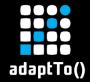

## "ONE MORE THING"

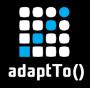

#### One more thing – Angular

Also works with Angular &

React & Angular together

Enabling you to work with the framework of choice this approach allows both major frameworks

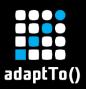

#### Dive Into: Bootstrapping w/ Angular

```
button

aem-content

button

button.html

button.json

button.component.html

sass button.component.scss

button.component.ts
```

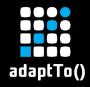

#### One more thing – Open Source Release

# We will release this framework as open-source to the community

Just data-handling and documentation need to be finalized Check:

e-on http:

https://github.com/eon-com/MAFFA

for more information

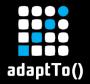

## **Questions?**

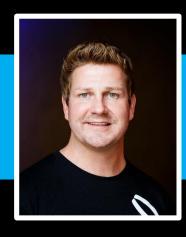

Lars Ellmer Lars.Ellmer@eon.com